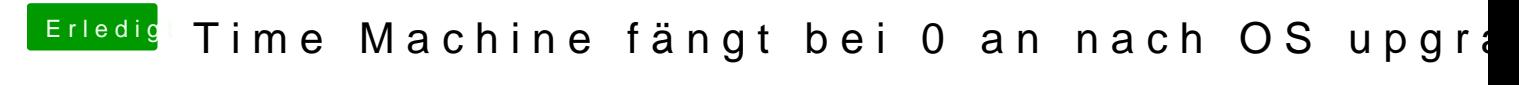

Beitrag von al6042 vom 10. Februar 2018, 08:35

Vielen Dank für die coole und detaillierte Anleitung...